The book was found

# **DevOps Troubleshooting: Linux Server Best Practices**

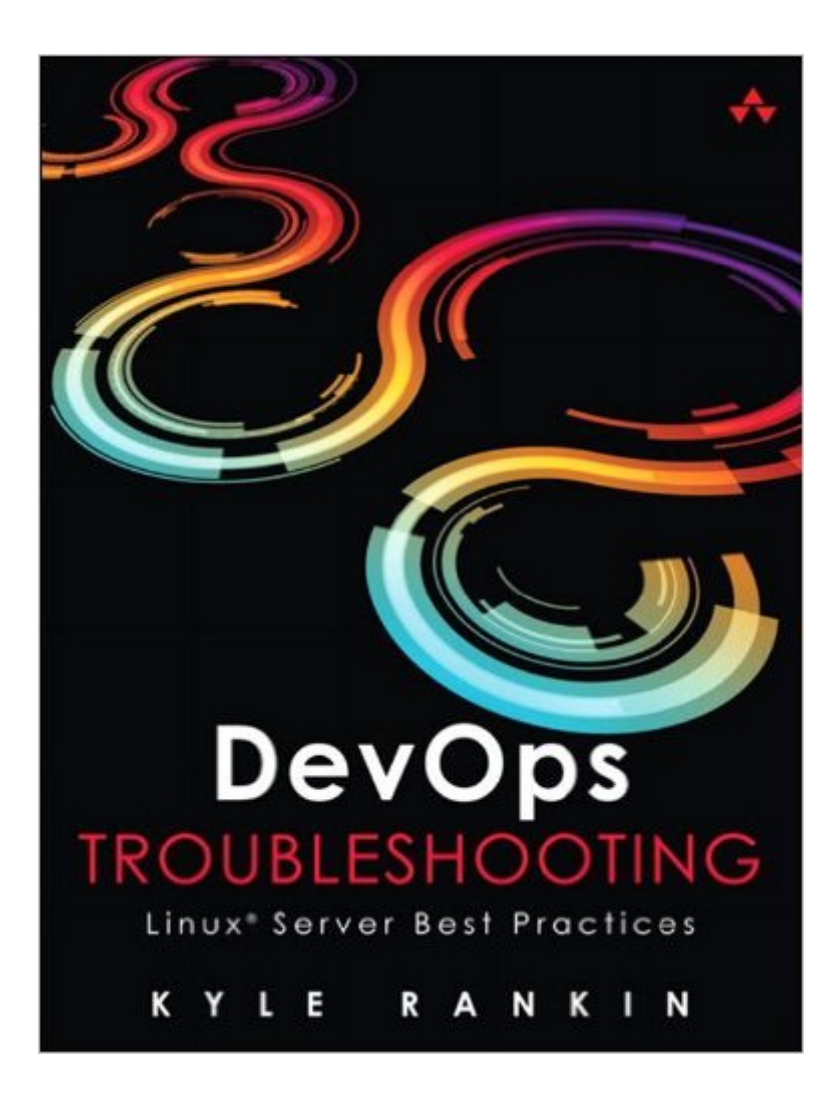

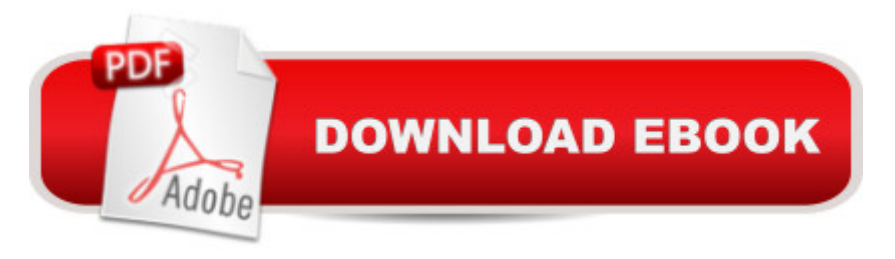

# **Synopsis**

 $\hat{a}$  celf you $\hat{a}$ <sup>TM</sup> re a developer trying to figure out why your application is not responding at 3 am, you need this book! This is now my go-to book when diagnosing production issues. It has saved me hours in troubleshooting complicated operations problems. $\hat{a} \cdot \hat{a}$  "Trotter Cashion, cofounder, Mashion  $\hat{A}$  DevOps can help developers, QAs, and admins work together to solve Linux server problems far more rapidly, significantly improving IT performance, availability, and efficiency. To gain these benefits, however, team members need common troubleshooting skills and practices. Â In DevOps Troubleshooting: Linux Server Best Practices , award-winning Linux expert Kyle Rankin brings together all the standardized, repeatable techniques your team needs to stop finger-pointing, collaborate effectively, and quickly solve virtually any Linux server problem. Rankin walks you through using DevOps techniques to troubleshoot everything from boot failures and corrupt disks to lost email and downed websites. Youa<sup> TM</sup>II master indispensable skills for diagnosing high-load systems and network problems in production environments. Â Rankin shows how to Master DevOpsâ<sup>™</sup> approach to troubleshooting and proven Linux server problem-solving principles Diagnose slow servers and applications by identifying CPU, RAM, and Disk I/O bottlenecks Understand healthy boots, so you can identify failure points and fix them Solve full or corrupt disk issues that prevent disk writes Track down the sources of network problems Troubleshoot DNS, email, and other network services Isolate and diagnose Apache and Nginx Web server failures and slowdowns Solve problems with MySQL and Postgres database servers and queries Identify hardware failuresâ "even notoriously elusive intermittent failures

## **Book Information**

File Size: 12543 KB Print Length: 214 pages Simultaneous Device Usage: Up to 5 simultaneous devices, per publisher limits Publisher: Addison-Wesley Professional; 1 edition (November 9, 2012) Publication Date: November 9, 2012 Sold by:Â Digital Services LLC Language: English ASIN: B00A4G7M06 Text-to-Speech: Enabled X-Ray: Not Enabled Word Wise: Not Enabled

Lending: Not Enabled

Enhanced Typesetting: Enabled

Best Sellers Rank: #258,562 Paid in Kindle Store (See Top 100 Paid in Kindle Store) #8 in Books > Computers & Technology > Operating Systems > Linux > Servers #88 in Books > Computers & Technology > Operating Systems > Linux > Programming #193 in $\hat{A}$  Kindle Store > Kindle eBooks > Computers & Technology > Operating Systems

## **Customer Reviews**

This is the second book by Kyle Rankin that I have read and reviewed, the first being his co-authored Ubuntu Server book. From reading his articles in Linux Journal and other books, I enjoy his more direct questions and answers approach that is different from other Linux books. Instead of digging around the chapter for the command, Kyle Rankin has the steps and example clearly written, making this a very to the point guide. Reading other Linux books, I feel like I get more usable information from this book over larger volumes on the same topic.From reading DevOps Troubleshooting, I really enjoyed this focus on troubleshooting. Kyle Rankin touched on troubleshooting in the Ubuntu Server book for a chapter, covering many issues but really only so much can be written in a chapter. Glad to see that the demand for this topic lead to a whole book on the topic, especially since troubleshooting is really an art that so many, including myself, need practice on.The book covers the basics in the beginning about the basics of troubleshooting, how to make smart choices in testing the problem. This will give you a good base of building on your troubleshooting skills, instead of using a shotgun approach to solving problems. Also covers managing communication between teams. If you have ever worked on a critical issue, you know how dreaded it can be to "join the voice bridge", all the while working on the problem.The chapters cover the general checks of the Linux operating system from reading performance details, using basic tools like top to find why the system is slow. Other topics also covered are boot problems, disk space issues, tracking down problems between two hosts, dns, e-mail basics, web and SQL server basics, and hardware problems.

Have you ever been responsible for a server and had something go wrong? Ever been in a situation where you didn't know what was causing the problem or how to figure it out? I think any of us who develop code, work in quality assurance, or administer systems have had this sort of experience. Sometimes problems appear that were never covered in a class or training session. Experience is an amazing teacher, but gaining that experience can be intimidating and sometimes painful. This

Best Practices starts with a discussion of best practices in troubleshooting. This lays a good foundation for the rest of the book and should be read right away. If you don't already know how to narrow down the location or source of a problem, how to communicate with others who may be affected or who can assist, or even where to start when a problem arises, the first chapter gives a solid plan to help you out. Most of the content of this chapter will seem obvious to people with experience, but they were not obvious to us when we started, and this information would have saved most of us a few headaches. Ideas like favoring quick, simple tests over slow and complex one, favoring past solutions that are known to work, and most importantly, understanding how the systems work before doing anything are vital. I like the advice about using the internet, but carefully, and resisting rebooting as a cure-all (because it doesn't help you find the cause of the problem).The chapters that follow are each focused on a specific type of problem. They include discussions of tips, tricks, and tools for diagnosing, and fixing issues.

### Download to continue reading...

DevOps Troubleshooting: Linux Server Best Practices LINUX: Linux Command Line, Cover all [essential Linux commands.](http://ebooksupdate.com/en-us/read-book/5dEpl/devops-troubleshooting-linux-server-best-practices.pdf?r=DEYCWrga0XRawo7bsG94doAAnlKhkffOD5KQdMvoyFc%3D) A complete introduction to Linux Operating System, Linux Kernel, For Beginners, Learn Linux in easy steps, Fast! A Beginner's Guide Red Hat Enterprise Linux (RHEL) 7 Server Installation and Administration: Training Manual: Covering CentOS-7 Server, Cloud computing, Bind9 DNS Server and Fedora 23 Server Red Hat Enterprise Linux (RHEL) 6 Server Installation & Administration: Training Manual: Covering CentOS-6, OpenSUSE 11.3 Server, Mandriva Enterprise Server, and Fedora 14 Server Linux: Linux Guide for Beginners: Command Line, System and Operation (Linux Guide, Linux System, Beginners Operation Guide, Learn Linux Step-by-Step) DevOps: From newbie to professional. Fast and simple guide to DevOps Microsoft $\tilde{A} \hat{A} \otimes B$  Exchange Server 2010 Best Practices (IT Best Practices - Microsoft Press) Linux: Linux Mastery. The Ultimate Linux Operating System and Command Line Mastery (Operating System, Linux) Hands-on Study Guide for Exam 70-411: Administering Windows Server 2012 R2 (Exam 70-411, 70-411, Exam Ref 70-411, MCSA Windows Server 2012 R2, MCSE Windows Server 2012 R2) SUSE Linux Enterprise Server Administration (Course 3112): CLA, LPIC - 1 & Linux+ Linux Apache Web Server Administration, Second Edition (Craig Hunt Linux Library) LINUX, UNIX, SAN, SYSTEM ADMINISTRATOR, LINUX SERVER ENGINEER, STORAGE ADMINISTRATOR LAST-MINUTE BOTTOM LINE JOB INTERVIEW PREPARATION QUESTIONS & ANSWERS Maximum Linux Security: A Hacker's Guide to Protecting Your Linux Server and Workstation Windows 10 Troubleshooting: Windows 10 Manuals, Display Problems, Sound

Tips and Tricks, Optimize Windows 10) Easy Thermostat Wiring & Troubleshooting Guide: Simple HVAC, Furnace, and Air Conditioning; Thermostat Wiring and Troubleshooting Guide for Homeowners (HelpItBroke.com - Easy HVAC Guides Book 3) Outboard Engines: Maintenance, Troubleshooting, and Repair, Second Edition: Maintenance, Troubleshooting, and Repair Professional SQL Server 2008 Internals and Troubleshooting The DevOps 2.0 Toolkit: Automating the Continuous Deployment Pipeline with Containerized Microservices API-Driven DevOps: Strategies for Continuous Deployment Effective DevOps: Building a Culture of Collaboration, Affinity, and Tooling at Scale

#### <u>Dmca</u>